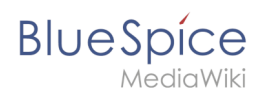

# Inhaltsverzeichnis

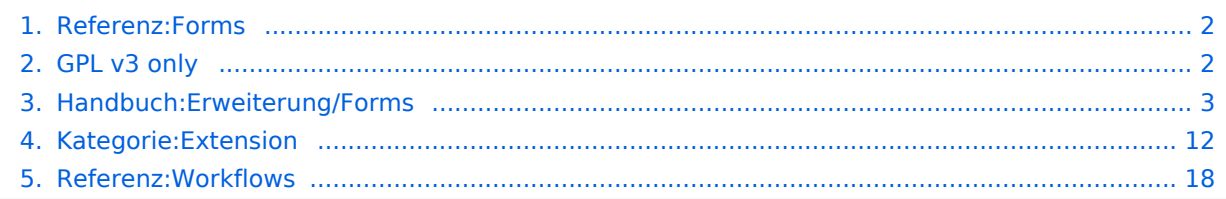

<span id="page-1-0"></span>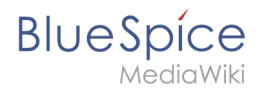

# **Referenz:Forms**

# **Erweiterung\: Forms**

#### [alle Erweiterungen](#page-11-0)

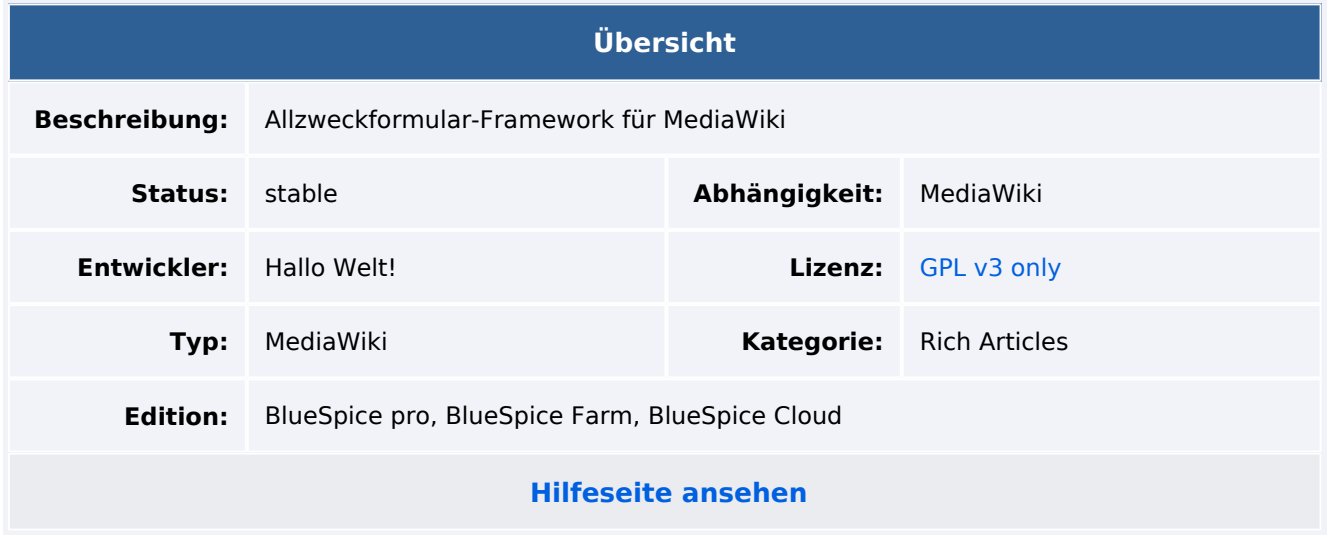

# Funktionen / Anwendung

**Wichtig!** Im derzeitigen Release Candidate BlueSpice 4.1 ist die Erweiterung zwar enthalten. Die entsprechenden Berechtigungen sind aber noch nicht in einer benötigten Benutzerrolle registriert.

Diese Erweiterung ermöglicht die Formatierung einer Wikiseite oder eines Dialogfensters als Formular. Es wird auch im Zusammenhang mit der Erweiterung [Workflows](#page-17-0) eingesetzt. Dort stellt es Eingabeformulare für Workflow-Daten zur Verfügung.

Um die Erweiterung im Release Candidate 4.1 zu nutzen, müssen Sie in LocalSettings.php die Benutzerrollen definieren:

```
$bsgPermissionConfig['forms-create-form'] = [ 'type' => 'global', "roles" => [ 'editor'
] ];
$bsgPermissionConfig['forms-edit-form-definition'] = [ 'type' => 'global', "roles" => [
 'admin' ] ];
```
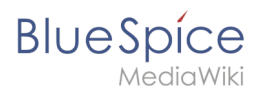

# **GPL v3 only**

Weiterleitung nach:

 $\bullet$  [GPL v3](https://de.wiki.bluespice.com/wiki/GPL_v3)

# <span id="page-2-0"></span>**Handbuch:Erweiterung/Forms**

Diese Erweiterung ermöglicht die Formatierung einer Wikiseite oder eines Benutzerdialogs als Formular. Es wird auch im Zusammenhang mit der Erweiterung [Workflows](#page-17-0) eingesetzt. Dort stellt es Eingabeformulare für Workflow-Daten zur Verfügung.

# Inhaltsverzeichnis

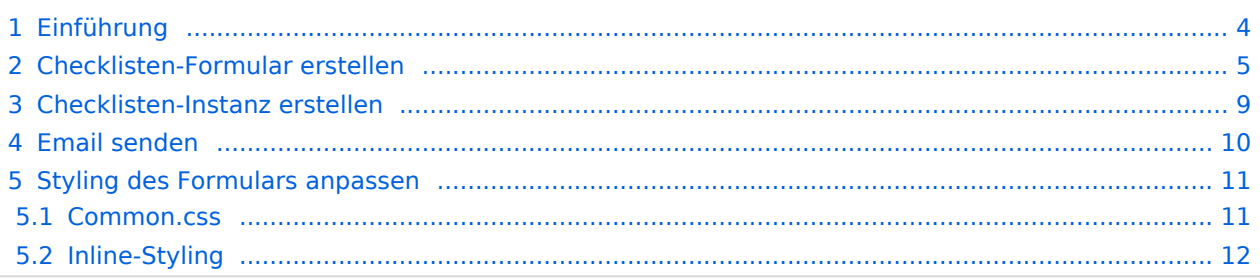

<span id="page-3-0"></span>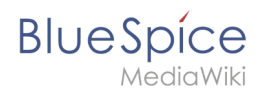

# Einführung

Um mit der Erweiterung "Forms" beispielsweise eine Checkliste als Formular zu erstellen, sind folgende Schritte notwendig:

- 1. Checklisten-Formular über die Spezialseite *Spezial:Form\_editor* erstellen und speichern. Das Formular dient als Vorlage für alle Checklisten, die damit erstellt werden.
- 2. Checklisten-Instanzen über die Spezialseite *Spezial:Create\_form\_instance* erstellen und speichern.

Optional kann das Styling des Formulars angepasst werden.

Als Beispiel erstellen wir hier eine kleine Checkliste für die Durchführung einer Veranstaltung, auf der Lebensmittel ausgegeben werden.

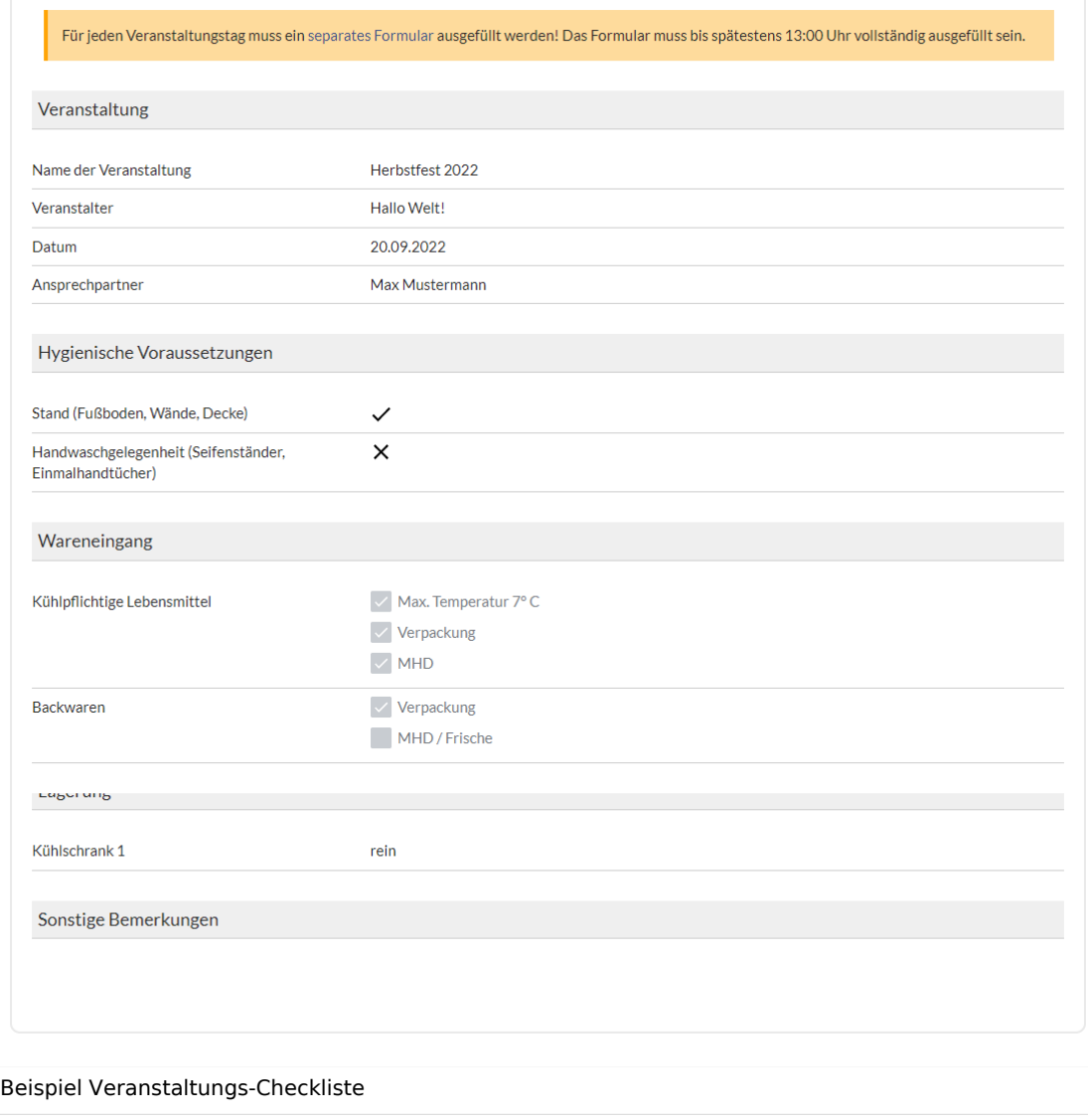

<span id="page-4-0"></span>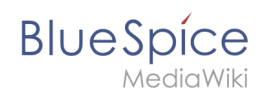

# Checklisten-Formular erstellen

- 1. **Definieren** Sie die Haupteigenschaften des Formulars**:**
	- 1. **Öffnen** Sie die Seite *Spezial:Form editor*.
	- 2. **Geben Sie** einen Namen für das neue Formular ein, z.B. *EventChecklisteHygiene.* Dieser Name wird für die Datenbank als eindeutige Identifikation benutzt. Benutzen Sie daher keine Sonderzeichen (außer Bindestrich "-").
	- 3. **Geben** Sie einen *Titel* ein, z.B. Event Checkliste. Dieser wird als Anzeigetitel anstelle des Formularnamens angezeigt, wenn Sie die Checkbox *Anzeigetitel* aktivieren.

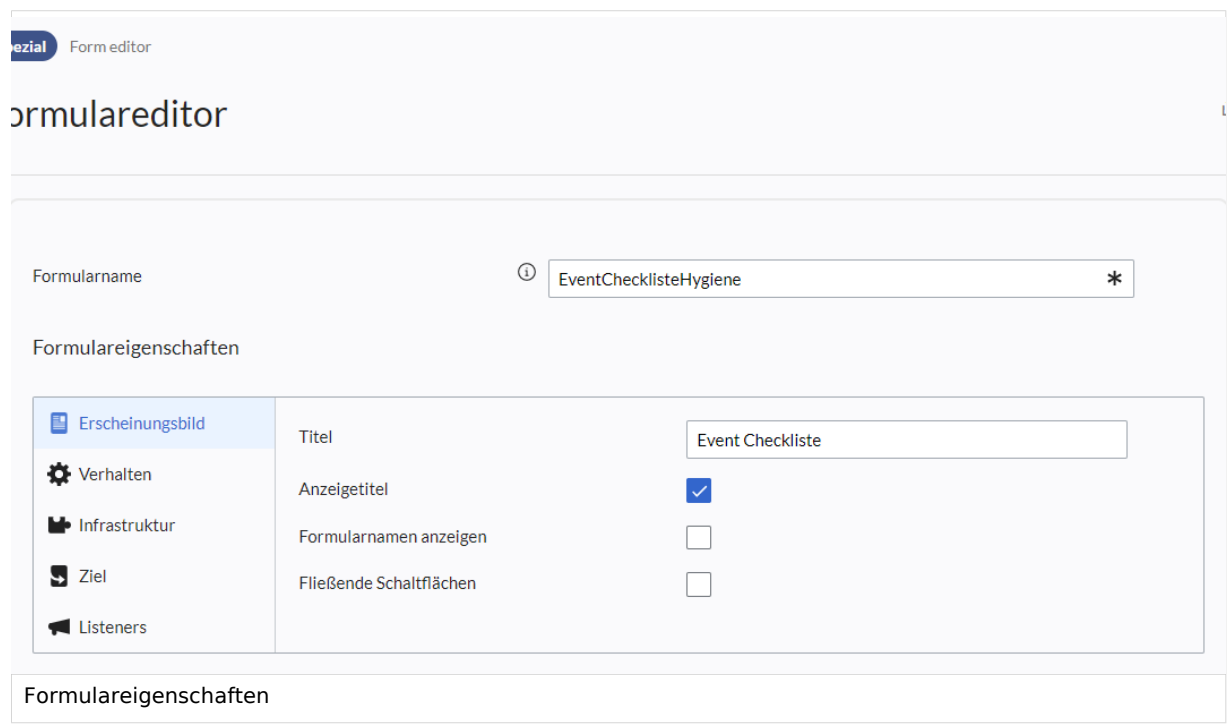

- 2. **Fügen** Sie einen Formularabschnitt hinzu:
	- 1. **Wählen** Sie unter *Formularelemente > Anderes* das Element *Abschnittsüberschrift* aus und ziehen Sie es mit gedrückter linker Maustaste in das darunter liegende interaktive Formulareditor-Feld.
	- 2. **Klicken** Sie auf die Optionsschaltfläche für die Abschnittsüberschrift. Der Bearbeitungsdialog wird geöffnet.
	- 3. **Geben** Sie einen Feldnamen ein. Dieser wird als Feld-ID in der Datenbank gespeichert und sollte daher keine Sonderzeichen beinhalten.
	- 4. **Geben** Sie den Titel für die Überschrift ein. Dieser wird im Formular als Anzeigetitel verwendet.

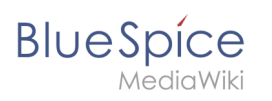

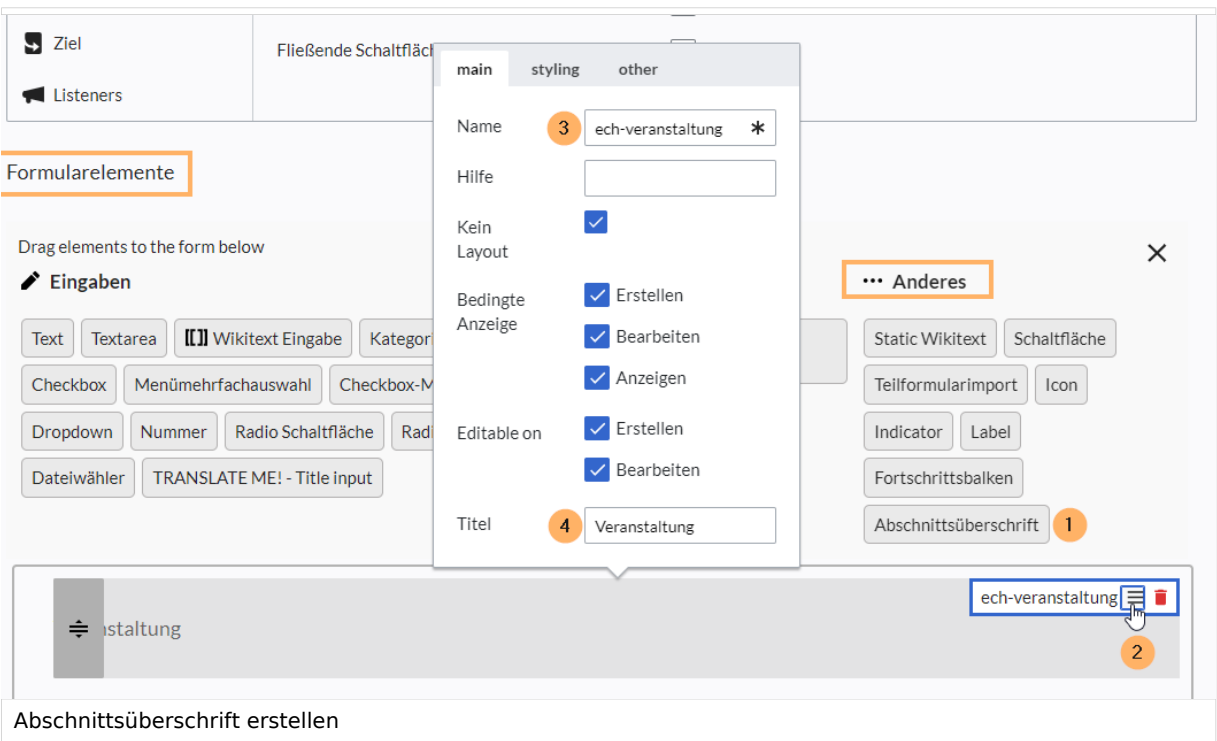

- 3. **Erstellen** Sie die Formularfelder für den Abschnitt *Veranstaltung*. Hier fügen wir als Beispiel ein Textfeld hinzu.
	- 1. **Ziehen** Sie mit gedrückter linker Maustaste das Element Text unter die Abschnittsüberschrift.
	- 2. **Klicken** Sie auf die Optionsschaltfläche für das Textfeld.
	- 3. **Geben** Sie einen Namen ein. Dieser wird als Datenbank-ID für dieses Feld benutzt und sollte daher keine Sonderzeichen beinhalten.
	- 4. **Geben** Sie ein Label ein. Dieses wird als Bezeichnung für das Textfeld angezeigt.
	- 5. **Fügen** Sie weitere Formfelemente hinzu.

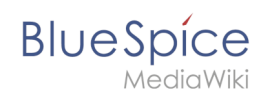

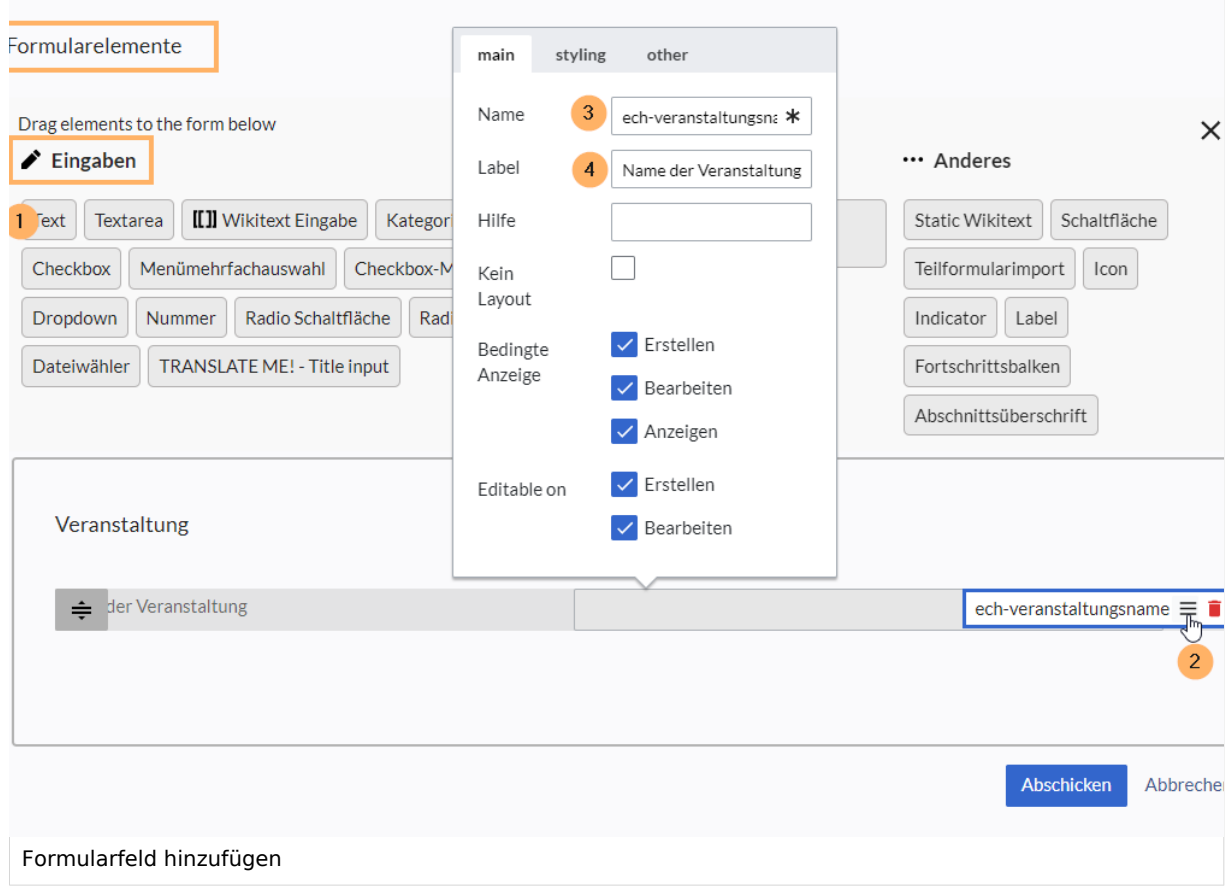

- 4. **Definieren** Sie nun, welche Formularfelder verwendet werden sollen, um den Seitennamen der mit diesem Formular erstellten Formular-Instanzen zu generieren. Als Beispiel definieren wie den Seitennamen für die Checklisten als Unterseiten zum Formularnamen mit den Werten aus den Feldern des Namens und des Datums der Veranstaltung (beide Felder müssen im Formular existieren: EventChecklistHygiene/{{ech-veranstaltungsname}}-{{ech-datum}}
	- 1. **Markieren** Sie Veranstaltungsname und das Datum als erforderlich, damit diese Werte immer existieren.

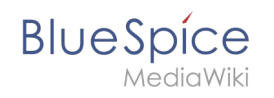

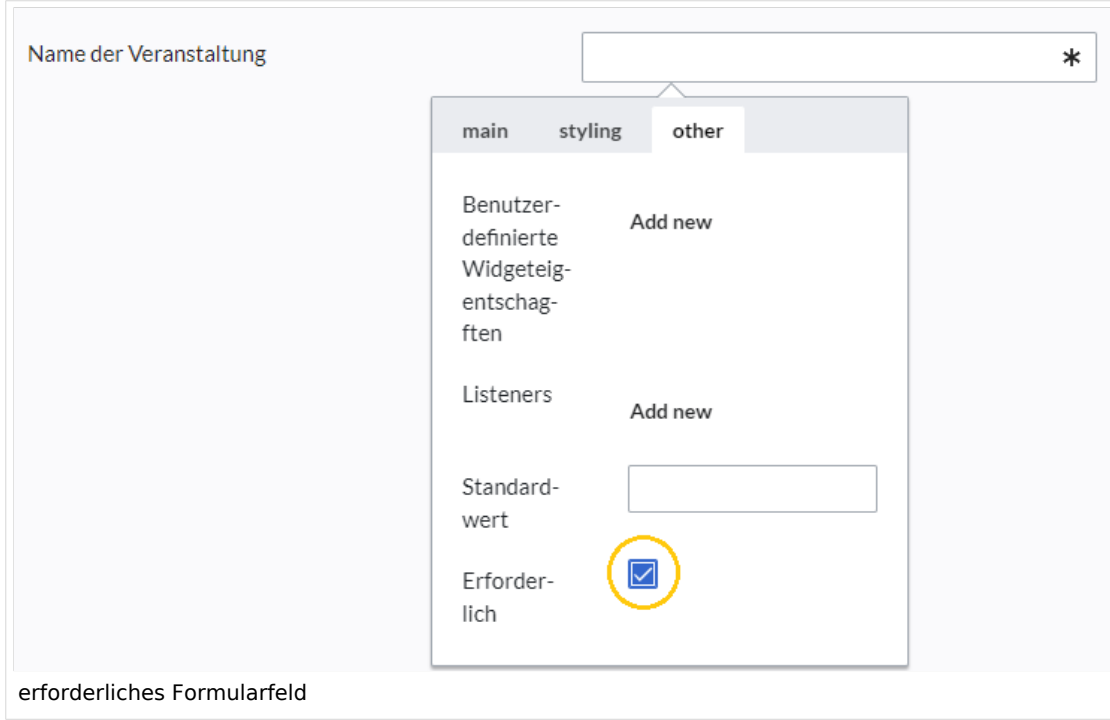

- 2. **Wechseln** Sie in den Formulareigenschaften zur Ansicht *Ziel.*
- 3. **Wählen** Sie als *Zieltyp* "Json in einer Wikiseite".
- 4. **Geben** Sie den gewünschten *Titel* ein: EventChecklistHygiene/{{ech-veranstaltungsname}}- {{ech-datum}}

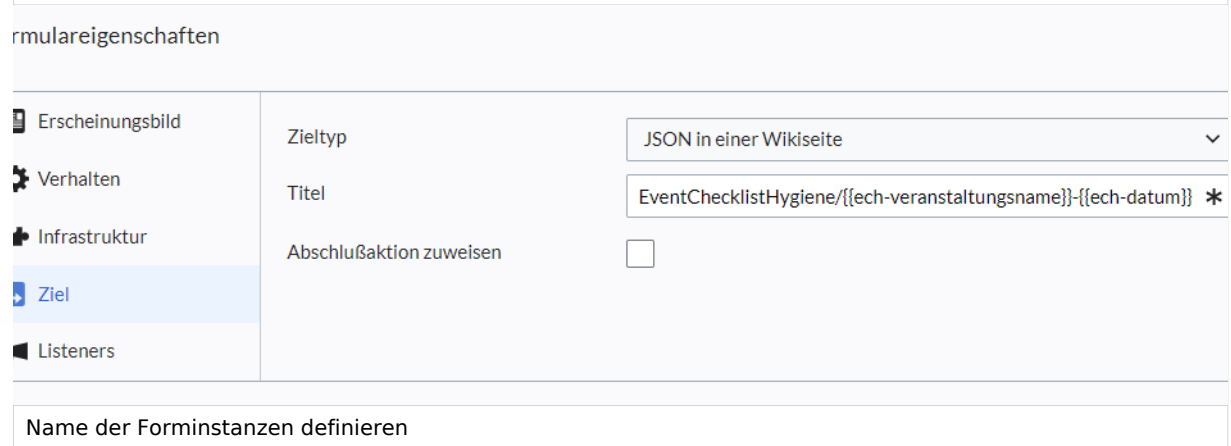

5. **Klicken** Sie anschließend auf *Abschicken* am Ende der Seite um das Formular zu speichern. Das Formular ist nun im Hauptnamensraum als *EventChecklisteHygiene.form* gespeichert.

 $\begin{array}{c|c} \hline \rule{0pt}{16pt} & \end{array} \begin{array}{|c|c|} \hline \rule{0pt}{16pt} & \end{array} \begin{array}{|c|c|} \hline \rule{0pt}{16pt} & \end{array}$ 

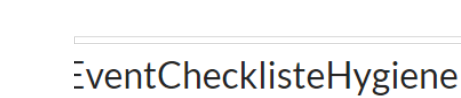

**BlueSpice** 

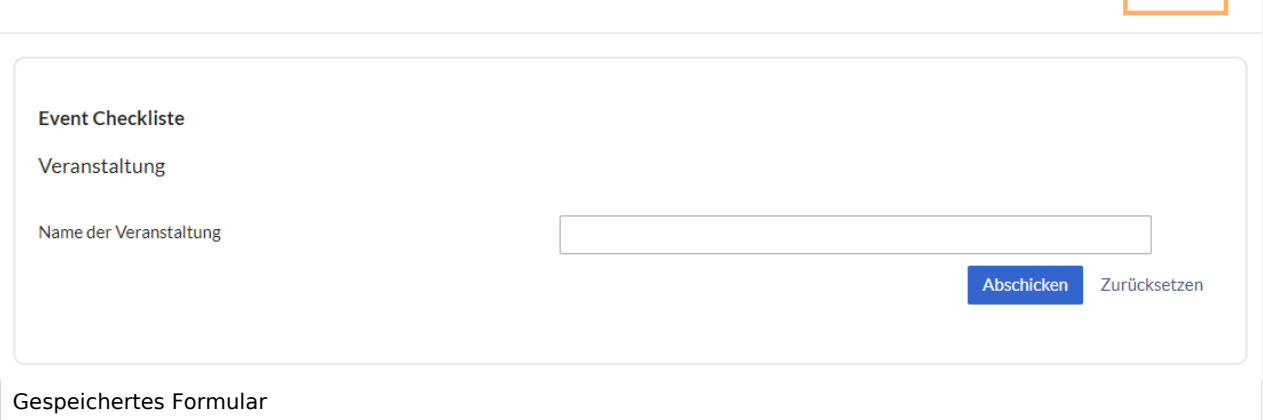

Um das Formular anschließend weiter zu bearbeiten, wechseln Sie in den Bearbeitungsmodus der Seite (1).

# <span id="page-8-0"></span>Checklisten-Instanz erstellen

Um nun das Formular zu benutzen, erstellen Sie Ihre erste Checkliste.

- 1. **Öffnen** Sie die Seite *Spezial:Create\_form\_instance.*
- 2. **Wählen** Sie das Formuar *EventChecklisteHygiene.*
- 3. **Füllen** Sie die Formularfelder aus.
- 4. **Klicken** Sie *Abschicken*.

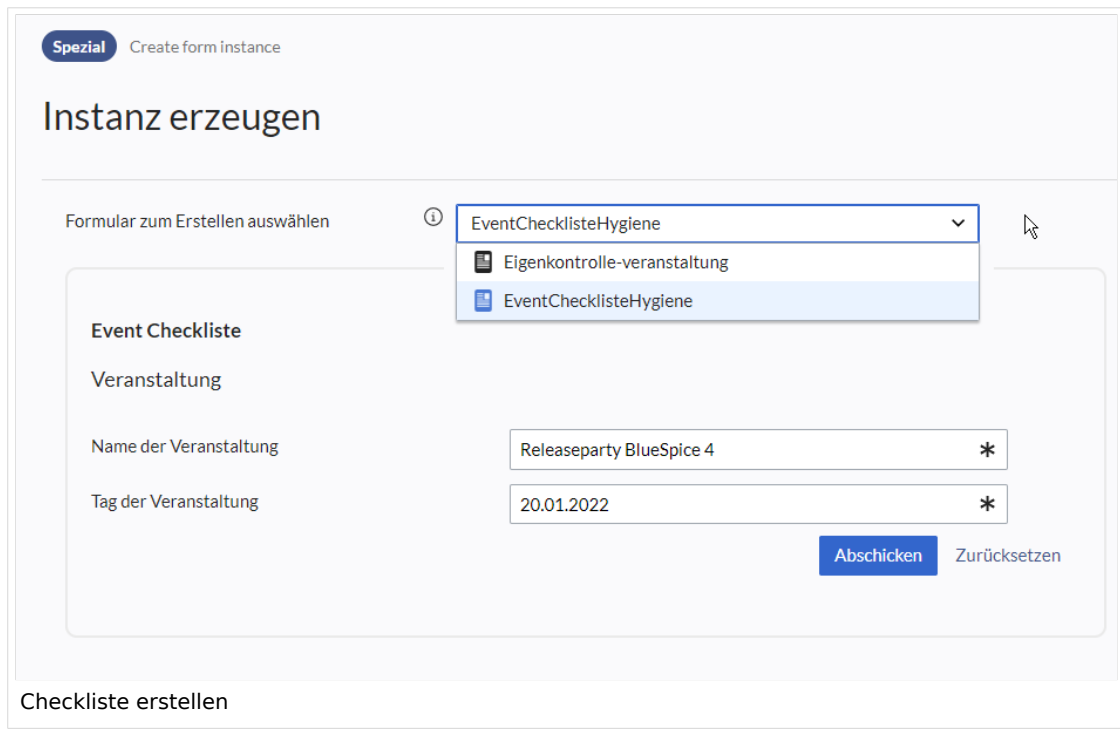

Die Checkliste ist nun im Wiki gespeichert und kann weiter bearbeitet werden.

<span id="page-9-0"></span>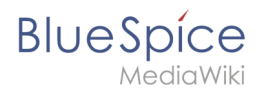

# Email senden

Als Ziel der Form nach dem Speichern kann der Typ "Email" ausgewählt werden.

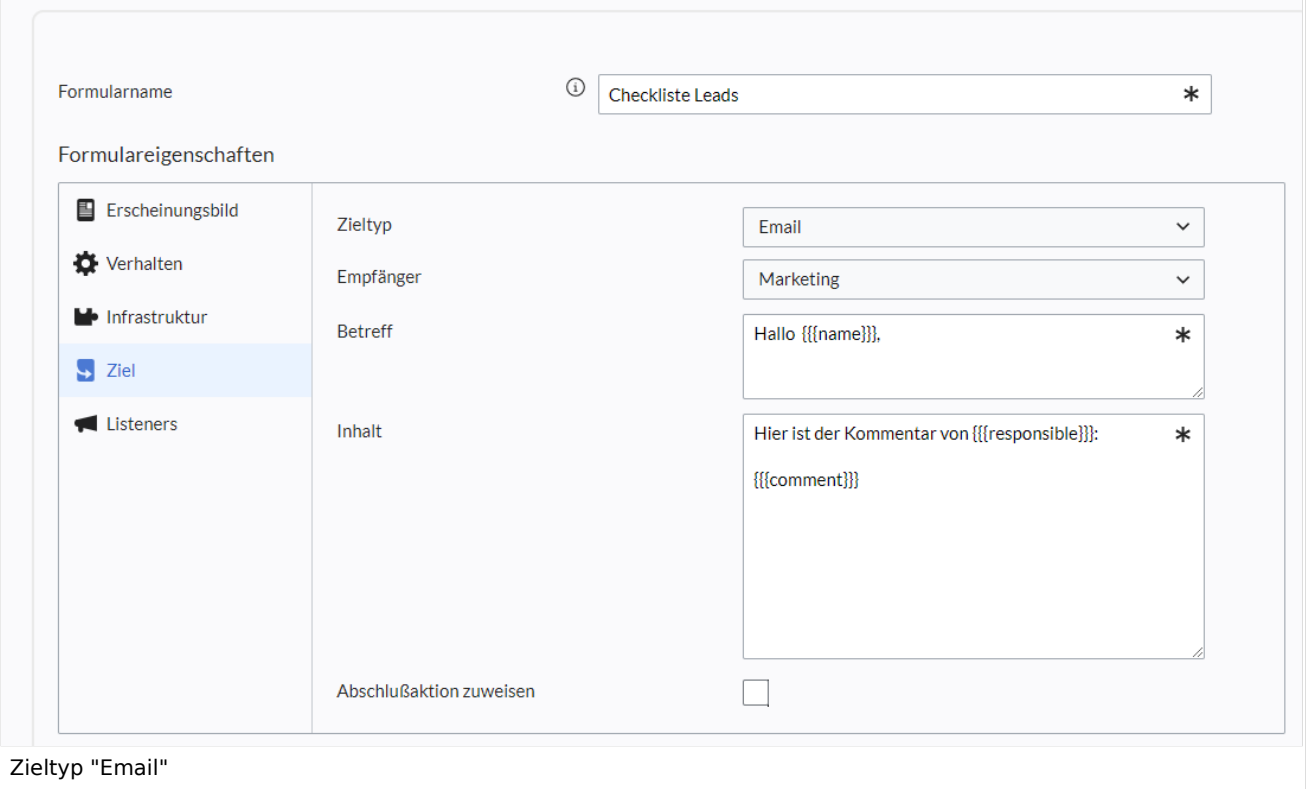

- **Zieltyp:** Email
- **Empfänger:** Mögliche Empfänger müssen aus Sicherheitsgründen auf dem Server konfiguriert worden sein. Beispiel:

```
 $wgFormsTargetEMailRecipients = [
'Marketing' => "marketing@example.com",
'Administration' => 'WikiSysop'
];
```
- **Betreff:** Hier können existierende Formularfelder als Variablen eingesetzt werden. Der Wert wird aus dem Formular übernommen.
- **Inhalt:** Wie im Betreff könnne auch hier existierende Formularfelder als Variablen benutzt werden. Der Wert wird aus dem Formular übernommen.

Als Betreff oder Email können auch [Lokalisations-Systemnachrichten](https://www.mediawiki.org/wiki/Help:Magic_words/de#Lokalisierung) in Kombination mit Formfeldern verwendet werden:

```
{{int:Mailsubject| {{{name}}}|{{{surname}}} }}
```
# <span id="page-10-0"></span>Styling des Formulars anpassen

#### <span id="page-10-1"></span>**Common.css**

Um einzelne Elemente im Formular zu stylen, gibt es den Reiter styling in den Optionen. Dort kann ein Klassenname eingegeben werden. Das Styling wird dann auf der Seite *MediaWiki: Common.css* definiert (admin-Rechte sind nötig).

So stylen Sie die Abschnittsüberschrift:

- 1. **Öffnen** Sie den Reiter styling im Optionsmenü der Überschrift Veranstaltung.
- 2. **Fügen** Sie eine neue CSS-Klasse hinzu und geben Sie einen Selectornamen (Feld *CSS Classes*) ein, z.B. *frm-sectionhd.*

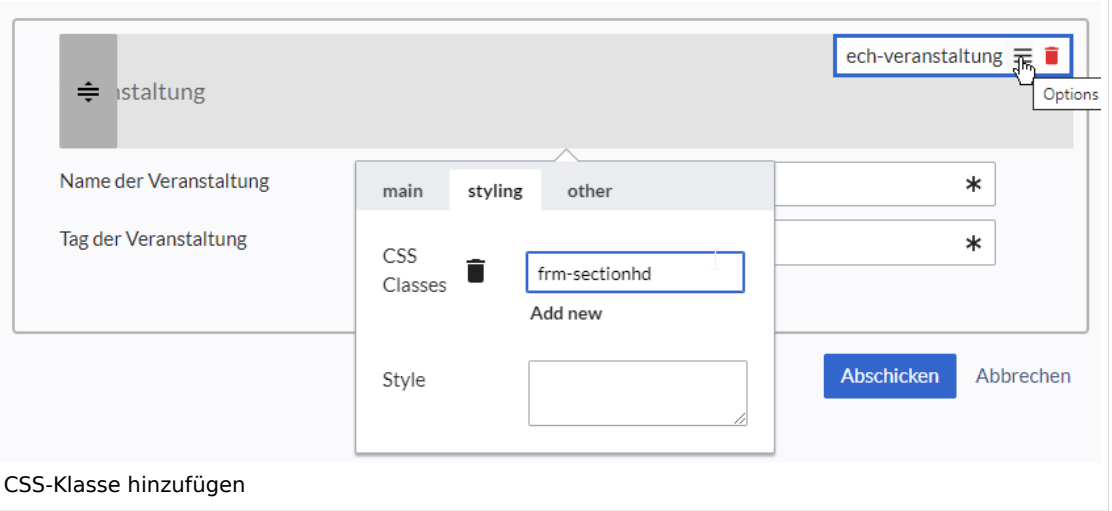

3. **Fügen** Sie die Style-Deklarationen auf der Seite *MediaWiki:Common.css* ein, z.B.:

```
border-bottom: 1px solid #a6a6a7; background:#f1f3f9; padding:6px;margin:30px 0;
```
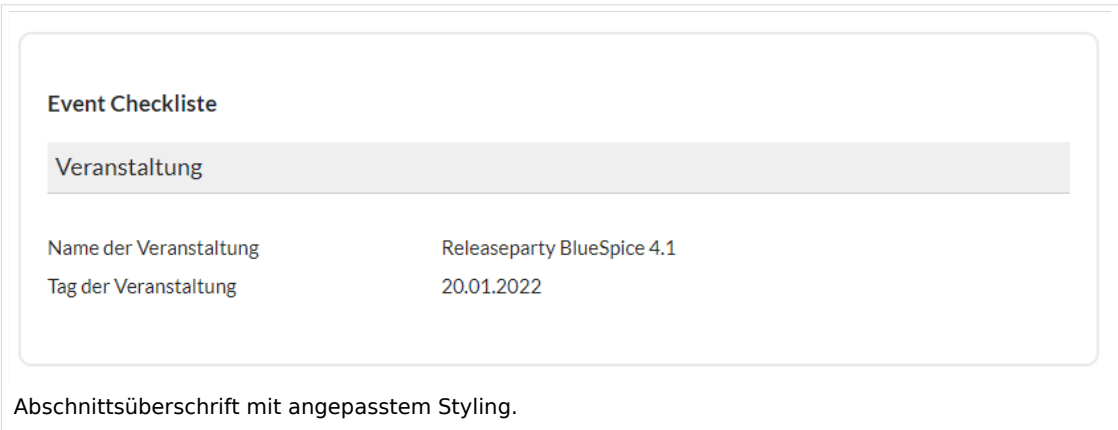

Wenn Sie keine Berechtigung für diese Seite haben, können Sie die Stilinformation direkt für jedes Element im Formular eingeben.

<span id="page-11-1"></span>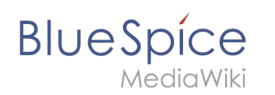

# **Inline-Styling**

Ohne Zugriff auf MediaWiki:Common.css kann die Stilinformation direkt im Formular eingegeben werden. Bei vielen wiederkehrenden Stil-Deklarationen ist dies jedoch nicht effizient im Gegensatz zur Definition von CSS-Klassen in MediaWiki:Common.css.

Als Beispiel wenden wir nun das vorige Beispiel der Abschnittsüberschrift direkt als Inline-Styling an. Öffnen Sie hierzu wieder das Optionsmenü des Formelements *ech-veranstaltung.* Geben Sie dort im Feld Styling folgende Anweisung ein und speichern Sie die Änderung*:*

border-bottom: 1px solid #a6a6a7; background:#f1f3f9; padding:6px;margin:30px 0;

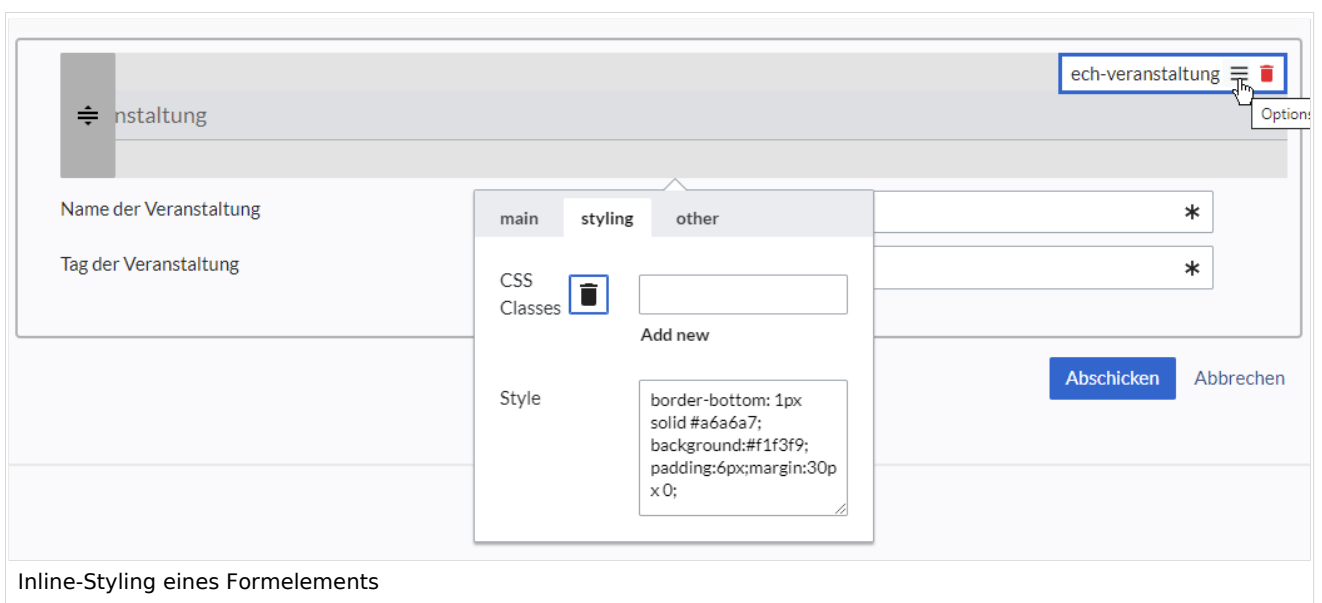

[Technische Referenz: Forms](#page-1-0)

# <span id="page-11-0"></span>**12 Appendix A: Erweiterungen**

# Seiten in der Kategorie "12. Appendix A: Erweiterungen"

Folgende 199 Seiten sind in dieser Kategorie, von 199 insgesamt.

#### **A**

- [Referenz:Arrays](https://de.wiki.bluespice.com/wiki/Referenz:Arrays)
- [Referenz:Auth remoteuser](https://de.wiki.bluespice.com/wiki/Referenz:Auth_remoteuser)

# **B**

- [Referenz:BlueSpiceAbout](https://de.wiki.bluespice.com/wiki/Referenz:BlueSpiceAbout)
- [Referenz:BlueSpiceArticleInfo](https://de.wiki.bluespice.com/wiki/Referenz:BlueSpiceArticleInfo)
- [Referenz:BlueSpiceArticlePreviewCapture](https://de.wiki.bluespice.com/wiki/Referenz:BlueSpiceArticlePreviewCapture)
- [Referenz:BlueSpiceAuthors](https://de.wiki.bluespice.com/wiki/Referenz:BlueSpiceAuthors)
- [Referenz:BlueSpiceAvatars](https://de.wiki.bluespice.com/wiki/Referenz:BlueSpiceAvatars)
- [Referenz:BlueSpiceBookshelf](https://de.wiki.bluespice.com/wiki/Referenz:BlueSpiceBookshelf)
- [Referenz:BlueSpiceCategoryCheck](https://de.wiki.bluespice.com/wiki/Referenz:BlueSpiceCategoryCheck)
- [Referenz:BlueSpiceCategoryManager](https://de.wiki.bluespice.com/wiki/Referenz:BlueSpiceCategoryManager)
- [Referenz:BlueSpiceChecklist](https://de.wiki.bluespice.com/wiki/Referenz:BlueSpiceChecklist)
- [Referenz:BlueSpiceCloudClient](https://de.wiki.bluespice.com/wiki/Referenz:BlueSpiceCloudClient)
- [Referenz:BlueSpiceConfigManager](https://de.wiki.bluespice.com/wiki/Referenz:BlueSpiceConfigManager)
- [Referenz:BlueSpiceContextMenu](https://de.wiki.bluespice.com/wiki/Referenz:BlueSpiceContextMenu)
- [Referenz:BlueSpiceCountThings](https://de.wiki.bluespice.com/wiki/Referenz:BlueSpiceCountThings)
- $\bullet$ [Referenz:BlueSpiceCustomMenu](https://de.wiki.bluespice.com/wiki/Referenz:BlueSpiceCustomMenu)
- [Referenz:BlueSpiceDashboards](https://de.wiki.bluespice.com/wiki/Referenz:BlueSpiceDashboards)
- [Referenz:BlueSpiceDiscovery](https://de.wiki.bluespice.com/wiki/Referenz:BlueSpiceDiscovery)
- [Referenz:BlueSpiceDistributionConnector](https://de.wiki.bluespice.com/wiki/Referenz:BlueSpiceDistributionConnector)
- [Referenz:BlueSpiceDrawioConnector](https://de.wiki.bluespice.com/wiki/Referenz:BlueSpiceDrawioConnector)
- [Referenz:BlueSpiceEchoConnector](https://de.wiki.bluespice.com/wiki/Referenz:BlueSpiceEchoConnector)
- [Referenz:BlueSpiceEmoticons](https://de.wiki.bluespice.com/wiki/Referenz:BlueSpiceEmoticons)
- [Referenz:BlueSpiceExpiry](https://de.wiki.bluespice.com/wiki/Referenz:BlueSpiceExpiry)
- [Referenz:BlueSpiceExportTables](https://de.wiki.bluespice.com/wiki/Referenz:BlueSpiceExportTables)
- [Referenz:BlueSpiceExtendedFilelist](https://de.wiki.bluespice.com/wiki/Referenz:BlueSpiceExtendedFilelist)
- [Referenz:BlueSpiceExtendedSearch](https://de.wiki.bluespice.com/wiki/Referenz:BlueSpiceExtendedSearch)
- [Referenz:BlueSpiceExtendedStatistics](https://de.wiki.bluespice.com/wiki/Referenz:BlueSpiceExtendedStatistics)
- [Referenz:BlueSpiceFilterableTables](https://de.wiki.bluespice.com/wiki/Referenz:BlueSpiceFilterableTables)
- [Referenz:BlueSpiceFlaggedRevsConnector](https://de.wiki.bluespice.com/wiki/Referenz:BlueSpiceFlaggedRevsConnector)
- $\bullet$ [Referenz:BlueSpiceFoundation](https://de.wiki.bluespice.com/wiki/Referenz:BlueSpiceFoundation)
- [Referenz:BlueSpiceGroupManager](https://de.wiki.bluespice.com/wiki/Referenz:BlueSpiceGroupManager)
- [Referenz:BlueSpiceHideTitle](https://de.wiki.bluespice.com/wiki/Referenz:BlueSpiceHideTitle)
- [Referenz:BlueSpiceInsertCategory](https://de.wiki.bluespice.com/wiki/Referenz:BlueSpiceInsertCategory)
- [Referenz:BlueSpiceInsertFile](https://de.wiki.bluespice.com/wiki/Referenz:BlueSpiceInsertFile)
- [Referenz:BlueSpiceInsertLink](https://de.wiki.bluespice.com/wiki/Referenz:BlueSpiceInsertLink)
- [Referenz:BlueSpiceInsertMagic](https://de.wiki.bluespice.com/wiki/Referenz:BlueSpiceInsertMagic)
- [Referenz:BlueSpiceInsertTemplate](https://de.wiki.bluespice.com/wiki/Referenz:BlueSpiceInsertTemplate)
- [Referenz:BlueSpiceInterWikiLinks](https://de.wiki.bluespice.com/wiki/Referenz:BlueSpiceInterWikiLinks)
- [Referenz:BlueSpiceInterwikiSearch](https://de.wiki.bluespice.com/wiki/Referenz:BlueSpiceInterwikiSearch)
- [Referenz:BlueSpiceMultiUpload](https://de.wiki.bluespice.com/wiki/Referenz:BlueSpiceMultiUpload)
- [Referenz:BlueSpiceNamespaceManager](https://de.wiki.bluespice.com/wiki/Referenz:BlueSpiceNamespaceManager)
- [Referenz:BlueSpiceNSFileRepoConnector](https://de.wiki.bluespice.com/wiki/Referenz:BlueSpiceNSFileRepoConnector)
- [Referenz:BlueSpicePageAccess](https://de.wiki.bluespice.com/wiki/Referenz:BlueSpicePageAccess)
- [Referenz:BlueSpicePageAssignments](https://de.wiki.bluespice.com/wiki/Referenz:BlueSpicePageAssignments)
- [Referenz:BlueSpicePageFormsConnector](https://de.wiki.bluespice.com/wiki/Referenz:BlueSpicePageFormsConnector)
- [Referenz:BlueSpicePagesVisited](https://de.wiki.bluespice.com/wiki/Referenz:BlueSpicePagesVisited)
- [Referenz:BlueSpicePageTemplates](https://de.wiki.bluespice.com/wiki/Referenz:BlueSpicePageTemplates)
- $\bullet$ [Referenz:BlueSpicePermissionManager](https://de.wiki.bluespice.com/wiki/Referenz:BlueSpicePermissionManager)

MediaWiki

- [Referenz:BlueSpicePlayer](https://de.wiki.bluespice.com/wiki/Referenz:BlueSpicePlayer)
- [Referenz:BlueSpicePrivacy](https://de.wiki.bluespice.com/wiki/Referenz:BlueSpicePrivacy)
- [Referenz:BlueSpiceProDistributionConnector](https://de.wiki.bluespice.com/wiki/Referenz:BlueSpiceProDistributionConnector)
- [Referenz:BlueSpiceQrCode](https://de.wiki.bluespice.com/wiki/Referenz:BlueSpiceQrCode)
- [Referenz:BlueSpiceRating](https://de.wiki.bluespice.com/wiki/Referenz:BlueSpiceRating)
- [Referenz:BlueSpiceReadConfirmation](https://de.wiki.bluespice.com/wiki/Referenz:BlueSpiceReadConfirmation)
- [Referenz:BlueSpiceReaders](https://de.wiki.bluespice.com/wiki/Referenz:BlueSpiceReaders)
- [Referenz:BlueSpiceReminder](https://de.wiki.bluespice.com/wiki/Referenz:BlueSpiceReminder)
- [Referenz:BlueSpiceRSSFeeder](https://de.wiki.bluespice.com/wiki/Referenz:BlueSpiceRSSFeeder)
- [Referenz:BlueSpiceSaferEdit](https://de.wiki.bluespice.com/wiki/Referenz:BlueSpiceSaferEdit)
- [Referenz:BlueSpiceSignHere](https://de.wiki.bluespice.com/wiki/Referenz:BlueSpiceSignHere)
- [Referenz:BlueSpiceSmartList](https://de.wiki.bluespice.com/wiki/Referenz:BlueSpiceSmartList)
- [Referenz:BlueSpiceSMWConnector](https://de.wiki.bluespice.com/wiki/Referenz:BlueSpiceSMWConnector)
- [Referenz:BlueSpiceSocial](https://de.wiki.bluespice.com/wiki/Referenz:BlueSpiceSocial)
- [Referenz:BlueSpiceSocialBlog](https://de.wiki.bluespice.com/wiki/Referenz:BlueSpiceSocialBlog)
- [Referenz:BlueSpiceSocialComments](https://de.wiki.bluespice.com/wiki/Referenz:BlueSpiceSocialComments)
- [Referenz:BlueSpiceSocialMicroBlog](https://de.wiki.bluespice.com/wiki/Referenz:BlueSpiceSocialMicroBlog)
- [Referenz:BlueSpiceSocialProfile](https://de.wiki.bluespice.com/wiki/Referenz:BlueSpiceSocialProfile)
- [Referenz:BlueSpiceSocialRating](https://de.wiki.bluespice.com/wiki/Referenz:BlueSpiceSocialRating)
- [Referenz:BlueSpiceSocialResolve](https://de.wiki.bluespice.com/wiki/Referenz:BlueSpiceSocialResolve)
- [Referenz:BlueSpiceSocialTags](https://de.wiki.bluespice.com/wiki/Referenz:BlueSpiceSocialTags)
- [Referenz:BlueSpiceSocialTimelineUpdate](https://de.wiki.bluespice.com/wiki/Referenz:BlueSpiceSocialTimelineUpdate)
- [Referenz:BlueSpiceSocialTopics](https://de.wiki.bluespice.com/wiki/Referenz:BlueSpiceSocialTopics)
- [Referenz:BlueSpiceSocialWatch](https://de.wiki.bluespice.com/wiki/Referenz:BlueSpiceSocialWatch)
- [Referenz:BlueSpiceTagCloud](https://de.wiki.bluespice.com/wiki/Referenz:BlueSpiceTagCloud)
- [Referenz:BlueSpiceUEModuleBookPDF](https://de.wiki.bluespice.com/wiki/Referenz:BlueSpiceUEModuleBookPDF)
- [Referenz:BlueSpiceUEModuleDOCX](https://de.wiki.bluespice.com/wiki/Referenz:BlueSpiceUEModuleDOCX)
- [Referenz:BlueSpiceUEModuleHTML](https://de.wiki.bluespice.com/wiki/Referenz:BlueSpiceUEModuleHTML)
- [Referenz:BlueSpiceUEModulePDF](https://de.wiki.bluespice.com/wiki/Referenz:BlueSpiceUEModulePDF)
- [Referenz:BlueSpiceUEModulePDFRecursive](https://de.wiki.bluespice.com/wiki/Referenz:BlueSpiceUEModulePDFRecursive)
- [Referenz:BlueSpiceUEModulePDFSubpages](https://de.wiki.bluespice.com/wiki/Referenz:BlueSpiceUEModulePDFSubpages)
- [Referenz:BlueSpiceUEModuleTable2Excel](https://de.wiki.bluespice.com/wiki/Referenz:BlueSpiceUEModuleTable2Excel)
- [Referenz:BlueSpiceUniversalExport](https://de.wiki.bluespice.com/wiki/Referenz:BlueSpiceUniversalExport)
- [Referenz:BlueSpiceUsageTracker](https://de.wiki.bluespice.com/wiki/Referenz:BlueSpiceUsageTracker)
- [Referenz:BlueSpiceUserInfo](https://de.wiki.bluespice.com/wiki/Referenz:BlueSpiceUserInfo)
- [Referenz:BlueSpiceUserManager](https://de.wiki.bluespice.com/wiki/Referenz:BlueSpiceUserManager)
- [Referenz:BlueSpiceUserSidebar](https://de.wiki.bluespice.com/wiki/Referenz:BlueSpiceUserSidebar)
- [Referenz:BlueSpiceVisualEditorConnector](https://de.wiki.bluespice.com/wiki/Referenz:BlueSpiceVisualEditorConnector)
- [Referenz:BlueSpiceWatchList](https://de.wiki.bluespice.com/wiki/Referenz:BlueSpiceWatchList)
- [Referenz:BlueSpiceWebDAVClientIntegration](https://de.wiki.bluespice.com/wiki/Referenz:BlueSpiceWebDAVClientIntegration)
- [Referenz:BlueSpiceWebDAVMinorSave](https://de.wiki.bluespice.com/wiki/Referenz:BlueSpiceWebDAVMinorSave)
- [Referenz:BlueSpiceWhoIsOnline](https://de.wiki.bluespice.com/wiki/Referenz:BlueSpiceWhoIsOnline)
- [Referenz:BlueSpiceWikiExplorer](https://de.wiki.bluespice.com/wiki/Referenz:BlueSpiceWikiExplorer)
- [Referenz:BlueSpiceWikiFarm](https://de.wiki.bluespice.com/wiki/Referenz:BlueSpiceWikiFarm)

#### **C**

- [Referenz:CategoryTree](https://de.wiki.bluespice.com/wiki/Referenz:CategoryTree)
- [Referenz:Cite](https://de.wiki.bluespice.com/wiki/Referenz:Cite)

- MediaWiki
	- [Referenz:CiteThisPage](https://de.wiki.bluespice.com/wiki/Referenz:CiteThisPage)
	- [Referenz:CodeEditor](https://de.wiki.bluespice.com/wiki/Referenz:CodeEditor)
	- [Referenz:CodeMirror](https://de.wiki.bluespice.com/wiki/Referenz:CodeMirror)
	- [Referenz:CognitiveProcessDesigner](https://de.wiki.bluespice.com/wiki/Referenz:CognitiveProcessDesigner)
	- [Referenz:ConfirmAccount](https://de.wiki.bluespice.com/wiki/Referenz:ConfirmAccount)
	- [Referenz:ConfirmEdit](https://de.wiki.bluespice.com/wiki/Referenz:ConfirmEdit)
	- [Referenz:ContentTransfer](https://de.wiki.bluespice.com/wiki/Referenz:ContentTransfer)
	- [Referenz:CreateUserPage](https://de.wiki.bluespice.com/wiki/Referenz:CreateUserPage)

# **D**

- [Referenz:Data Transfer](https://de.wiki.bluespice.com/wiki/Referenz:Data_Transfer)
- [Referenz:DrawioEditor](https://de.wiki.bluespice.com/wiki/Referenz:DrawioEditor)
- [Referenz:DynamicPageList3](https://de.wiki.bluespice.com/wiki/Referenz:DynamicPageList3)

#### **E**

- [Referenz:Echo](https://de.wiki.bluespice.com/wiki/Referenz:Echo)
- [Referenz:EmbedVideo](https://de.wiki.bluespice.com/wiki/Referenz:EmbedVideo)
- [Referenz:EnhancedUpload](https://de.wiki.bluespice.com/wiki/Referenz:EnhancedUpload)
- [Referenz:EventBus](https://de.wiki.bluespice.com/wiki/Referenz:EventBus)
- [Referenz:External Data](https://de.wiki.bluespice.com/wiki/Referenz:External_Data)
- [Referenz:ExtJSBase](https://de.wiki.bluespice.com/wiki/Referenz:ExtJSBase)

#### **F**

- [Referenz:FilterSpecialPages](https://de.wiki.bluespice.com/wiki/Referenz:FilterSpecialPages)
- [Referenz:FlaggedRevs](https://de.wiki.bluespice.com/wiki/Referenz:FlaggedRevs)
- [Referenz:FlexiSkin](https://de.wiki.bluespice.com/wiki/Referenz:FlexiSkin)
- [Referenz:Forms](#page-1-0)

#### **G**

[Referenz:Gadgets](https://de.wiki.bluespice.com/wiki/Referenz:Gadgets)

#### **H**

- [Referenz:Header Tabs](https://de.wiki.bluespice.com/wiki/Referenz:Header_Tabs)
- [Referenz:HeaderFooter](https://de.wiki.bluespice.com/wiki/Referenz:HeaderFooter)
- [Referenz:HitCounters](https://de.wiki.bluespice.com/wiki/Referenz:HitCounters)

#### **I**

- [Referenz:ImageMap](https://de.wiki.bluespice.com/wiki/Referenz:ImageMap)
- [Referenz:ImageMapEdit](https://de.wiki.bluespice.com/wiki/Referenz:ImageMapEdit)
- [Referenz:ImportOfficeFiles](https://de.wiki.bluespice.com/wiki/Referenz:ImportOfficeFiles)
- [Referenz:InputBox](https://de.wiki.bluespice.com/wiki/Referenz:InputBox)
- [Referenz:Interwiki](https://de.wiki.bluespice.com/wiki/Referenz:Interwiki)
- [Referenz:InviteSignup](https://de.wiki.bluespice.com/wiki/Referenz:InviteSignup)

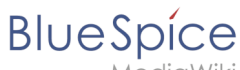

#### MediaWiki

## **L**

- [Referenz:LDAPAuthentication2](https://de.wiki.bluespice.com/wiki/Referenz:LDAPAuthentication2)
- [Referenz:LDAPAuthorization](https://de.wiki.bluespice.com/wiki/Referenz:LDAPAuthorization)
- [Referenz:LDAPGroups](https://de.wiki.bluespice.com/wiki/Referenz:LDAPGroups)
- [Referenz:LDAPProvider](https://de.wiki.bluespice.com/wiki/Referenz:LDAPProvider)
- [Referenz:LDAPSyncAll](https://de.wiki.bluespice.com/wiki/Referenz:LDAPSyncAll)
- [Referenz:LDAPUserInfo](https://de.wiki.bluespice.com/wiki/Referenz:LDAPUserInfo)
- [Referenz:Lingo](https://de.wiki.bluespice.com/wiki/Referenz:Lingo)
- [Referenz:LocalisationUpdate](https://de.wiki.bluespice.com/wiki/Referenz:LocalisationUpdate)
- [Referenz:LoginNotify](https://de.wiki.bluespice.com/wiki/Referenz:LoginNotify)
- [Referenz:Loops](https://de.wiki.bluespice.com/wiki/Referenz:Loops)

#### **M**

- [Referenz:Maps](https://de.wiki.bluespice.com/wiki/Referenz:Maps)
- [Referenz:Math](https://de.wiki.bluespice.com/wiki/Referenz:Math)
- [Referenz:MediaWiki](https://de.wiki.bluespice.com/wiki/Referenz:MediaWiki)
- [Referenz:MenuEditor](https://de.wiki.bluespice.com/wiki/Referenz:MenuEditor)
- [Referenz:MergeArticles](https://de.wiki.bluespice.com/wiki/Referenz:MergeArticles)
- [Referenz:MultimediaViewer](https://de.wiki.bluespice.com/wiki/Referenz:MultimediaViewer)

#### **N**

- [Referenz:NSFileRepo](https://de.wiki.bluespice.com/wiki/Referenz:NSFileRepo)
- [Referenz:Nuke](https://de.wiki.bluespice.com/wiki/Referenz:Nuke)

#### **O**

- [Referenz:OATHAuth](https://de.wiki.bluespice.com/wiki/Referenz:OATHAuth)
- Referenz:00JSPlus
- [Referenz:OpenID Connect](https://de.wiki.bluespice.com/wiki/Referenz:OpenID_Connect)
- [Referenz:OpenLayers](https://de.wiki.bluespice.com/wiki/Referenz:OpenLayers)

#### **P**

- [Referenz:Page Forms](https://de.wiki.bluespice.com/wiki/Referenz:Page_Forms)
- [Referenz:PageCheckout](https://de.wiki.bluespice.com/wiki/Referenz:PageCheckout)
- [Referenz:PageHeader](https://de.wiki.bluespice.com/wiki/Referenz:PageHeader)
- [Referenz:PageImages](https://de.wiki.bluespice.com/wiki/Referenz:PageImages)
- [Referenz:ParserFunctions](https://de.wiki.bluespice.com/wiki/Referenz:ParserFunctions)
- [Referenz:ParserHooks](https://de.wiki.bluespice.com/wiki/Referenz:ParserHooks)
- [Referenz:PdfHandler](https://de.wiki.bluespice.com/wiki/Referenz:PdfHandler)
- [Referenz:PluggableAuth](https://de.wiki.bluespice.com/wiki/Referenz:PluggableAuth)
- [Referenz:Poem](https://de.wiki.bluespice.com/wiki/Referenz:Poem)
- [Referenz:Popups](https://de.wiki.bluespice.com/wiki/Referenz:Popups)

#### **R**

[Archiv:Referenz:BlueSpiceCalumma](https://de.wiki.bluespice.com/wiki/Archiv:Referenz:BlueSpiceCalumma)

- [Archiv:Referenz:BlueSpiceLatexRenderer](https://de.wiki.bluespice.com/wiki/Archiv:Referenz:BlueSpiceLatexRenderer)
- [Archiv:Referenz:BlueSpiceNamespaceCSS](https://de.wiki.bluespice.com/wiki/Archiv:Referenz:BlueSpiceNamespaceCSS)
- [Archiv:Referenz:BlueSpiceSocialWikiPage](https://de.wiki.bluespice.com/wiki/Archiv:Referenz:BlueSpiceSocialWikiPage)
- [Archiv:Referenz:Bootstrap](https://de.wiki.bluespice.com/wiki/Archiv:Referenz:Bootstrap)
- [Archiv:Referenz:Chameleon](https://de.wiki.bluespice.com/wiki/Archiv:Referenz:Chameleon)
- [Referenz:Renameuser](https://de.wiki.bluespice.com/wiki/Referenz:Renameuser)
- [Referenz:Replace Text](https://de.wiki.bluespice.com/wiki/Referenz:Replace_Text)
- [Referenz:RevisionSlider](https://de.wiki.bluespice.com/wiki/Referenz:RevisionSlider)
- [Referenz:RSS](https://de.wiki.bluespice.com/wiki/Referenz:RSS)

## **S**

- [Referenz:Scribunto](https://de.wiki.bluespice.com/wiki/Referenz:Scribunto)
- [Referenz:SecureLinkFixer](https://de.wiki.bluespice.com/wiki/Referenz:SecureLinkFixer)
- [Referenz:Semantic Compound Queries](https://de.wiki.bluespice.com/wiki/Referenz:Semantic_Compound_Queries)
- [Referenz:Semantic Extra Special Properties](https://de.wiki.bluespice.com/wiki/Referenz:Semantic_Extra_Special_Properties)
- [Referenz:Semantic MediaWiki](https://de.wiki.bluespice.com/wiki/Referenz:Semantic_MediaWiki)
- [Referenz:Semantic Result Formats](https://de.wiki.bluespice.com/wiki/Referenz:Semantic_Result_Formats)
- [Referenz:Semantic Scribunto](https://de.wiki.bluespice.com/wiki/Referenz:Semantic_Scribunto)
- [Referenz:SimpleSAMLphp](https://de.wiki.bluespice.com/wiki/Referenz:SimpleSAMLphp)
- [Referenz:SpamBlacklist](https://de.wiki.bluespice.com/wiki/Referenz:SpamBlacklist)
- [Referenz:StandardDialogs](https://de.wiki.bluespice.com/wiki/Referenz:StandardDialogs)
- [Referenz:SubPageList](https://de.wiki.bluespice.com/wiki/Referenz:SubPageList)
- [Vorlage:SV BSExtension](https://de.wiki.bluespice.com/wiki/Vorlage:SV_BSExtension)
- [Vorlage:SV MWExtension](https://de.wiki.bluespice.com/wiki/Vorlage:SV_MWExtension)
- [Referenz:SyntaxHighlight](https://de.wiki.bluespice.com/wiki/Referenz:SyntaxHighlight)

# **T**

- [Referenz:TemplateData](https://de.wiki.bluespice.com/wiki/Referenz:TemplateData)
- [Referenz:TemplateStyles](https://de.wiki.bluespice.com/wiki/Referenz:TemplateStyles)
- [Referenz:TextExtracts](https://de.wiki.bluespice.com/wiki/Referenz:TextExtracts)
- [Referenz:TitleBlacklist](https://de.wiki.bluespice.com/wiki/Referenz:TitleBlacklist)
- [Referenz:TitleKey](https://de.wiki.bluespice.com/wiki/Referenz:TitleKey)
- [Referenz:TwoColConflict](https://de.wiki.bluespice.com/wiki/Referenz:TwoColConflict)

#### **U**

- [Referenz:UnifiedTaskOverview](https://de.wiki.bluespice.com/wiki/Referenz:UnifiedTaskOverview)
- [Referenz:UrlGetParameters](https://de.wiki.bluespice.com/wiki/Referenz:UrlGetParameters)
- [Referenz:UserFunctions](https://de.wiki.bluespice.com/wiki/Referenz:UserFunctions)
- [Referenz:UserMerge](https://de.wiki.bluespice.com/wiki/Referenz:UserMerge)

#### **V**

- [Referenz:Validator](https://de.wiki.bluespice.com/wiki/Referenz:Validator)
- [Referenz:Variables](https://de.wiki.bluespice.com/wiki/Referenz:Variables)
- [Referenz:VisualEditor](https://de.wiki.bluespice.com/wiki/Referenz:VisualEditor)

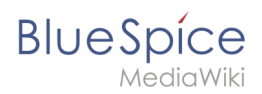

#### **W**

- [Referenz:WebAuthn](https://de.wiki.bluespice.com/wiki/Referenz:WebAuthn)
- [Referenz:WebDAV](https://de.wiki.bluespice.com/wiki/Referenz:WebDAV)
- [Referenz:Widgets](https://de.wiki.bluespice.com/wiki/Referenz:Widgets)
- [Referenz:WikiEditor](https://de.wiki.bluespice.com/wiki/Referenz:WikiEditor)
- [Referenz:Workflows](#page-17-0)

# <span id="page-17-0"></span>**Referenz:Workflows**

# **Erweiterung\: Workflows**

#### [alle Erweiterungen](#page-11-0)

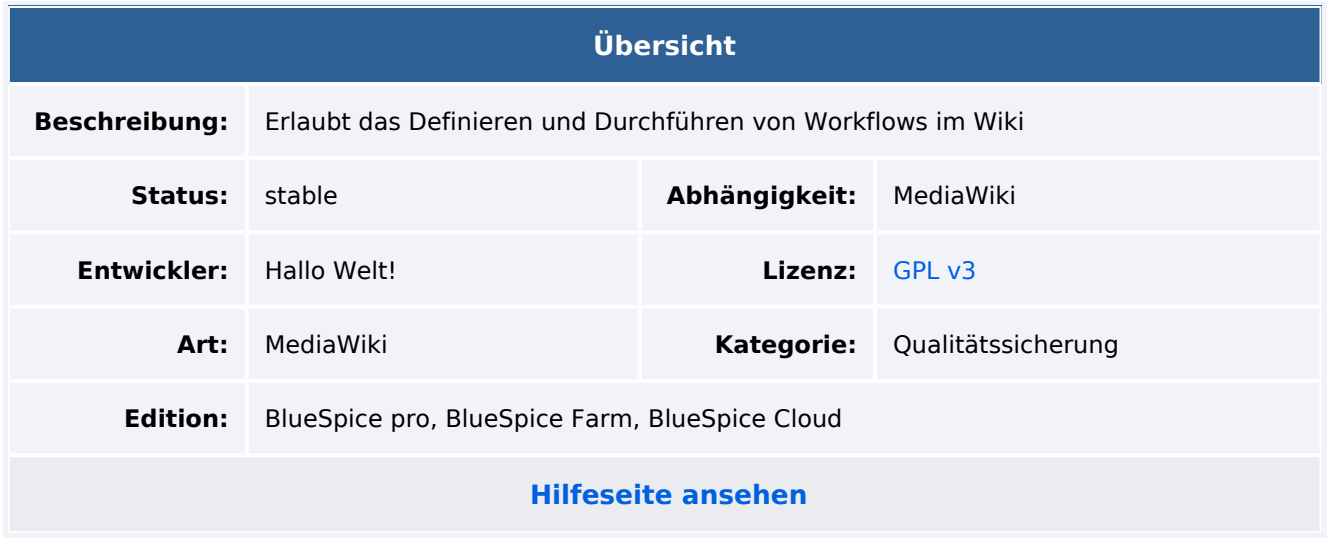

## Funktion

Ermöglicht das Ausführen von unterschiedlichen Workflows. Es werden bereits einige Standard-Workflows mitgeliefert. Über BPMN können jedoch zusätzliche Workflows hinzugefügt werden.

# Technische Information

# **Voraussetzungen** MediaWiki: 1.35.0 Forms: \*  $\bullet$ OOJSPlus: \*

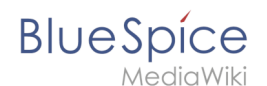

# **Integriert in**

- BlueSpiceDiscovery
- UnifiedTaskOverview
- Workflows

#### **Spezialseiten**

WorkflowsOverview

#### **Rechte**

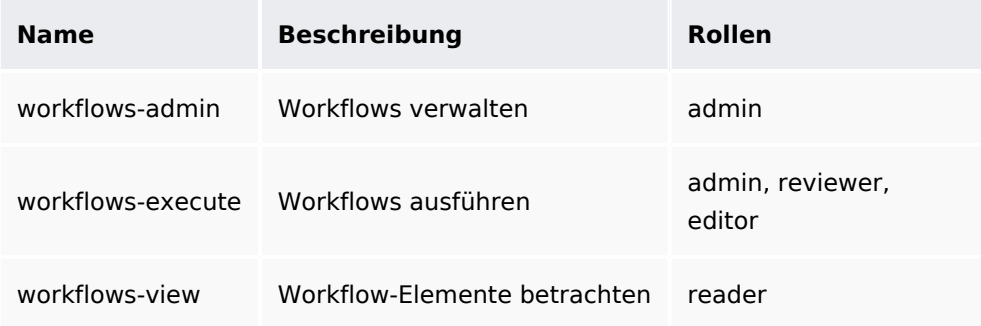

### **Benutzeroptionen**

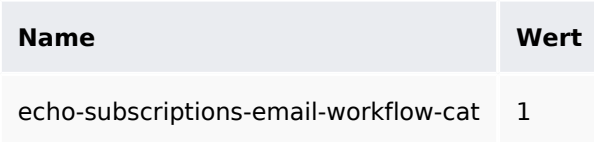

#### **Hooks**

- [ArticleDeleteComplete](https://www.mediawiki.org/wiki/Manual:Hooks/ArticleDeleteComplete)
- [BeforePageDisplay](https://www.mediawiki.org/wiki/Manual:Hooks/BeforePageDisplay)
- [BlueSpiceDiscoveryTemplateDataProviderAfterInit](https://www.mediawiki.org/wiki/Manual:Hooks/BlueSpiceDiscoveryTemplateDataProviderAfterInit)
- [CodeEditorGetPageLanguage](https://www.mediawiki.org/wiki/Manual:Hooks/CodeEditorGetPageLanguage)
- [ContentHandlerDefaultModelFor](https://www.mediawiki.org/wiki/Manual:Hooks/ContentHandlerDefaultModelFor)
- [LoadExtensionSchemaUpdates](https://www.mediawiki.org/wiki/Manual:Hooks/LoadExtensionSchemaUpdates)
- [MWStakeCommonUIRegisterSkinSlotComponents](https://www.mediawiki.org/wiki/Manual:Hooks/MWStakeCommonUIRegisterSkinSlotComponents)
- [MWStakeRunJobsTriggerRegisterHandlers](https://www.mediawiki.org/wiki/Manual:Hooks/MWStakeRunJobsTriggerRegisterHandlers)
- [PageSaveComplete](https://www.mediawiki.org/wiki/Manual:Hooks/PageSaveComplete)
- [SetupAfterCache](https://www.mediawiki.org/wiki/Manual:Hooks/SetupAfterCache)
- [SkinTemplateNavigation::Universal](https://www.mediawiki.org/wiki/Manual:Hooks/SkinTemplateNavigation::Universal)
- [UnifiedTaskOverviewGetTaskDescriptors](https://www.mediawiki.org/wiki/Manual:Hooks/UnifiedTaskOverviewGetTaskDescriptors)